# Exporting and Importing Tests

Exporting a test to place into another Course 

# In your "Source" course (the course with the test to be copied)

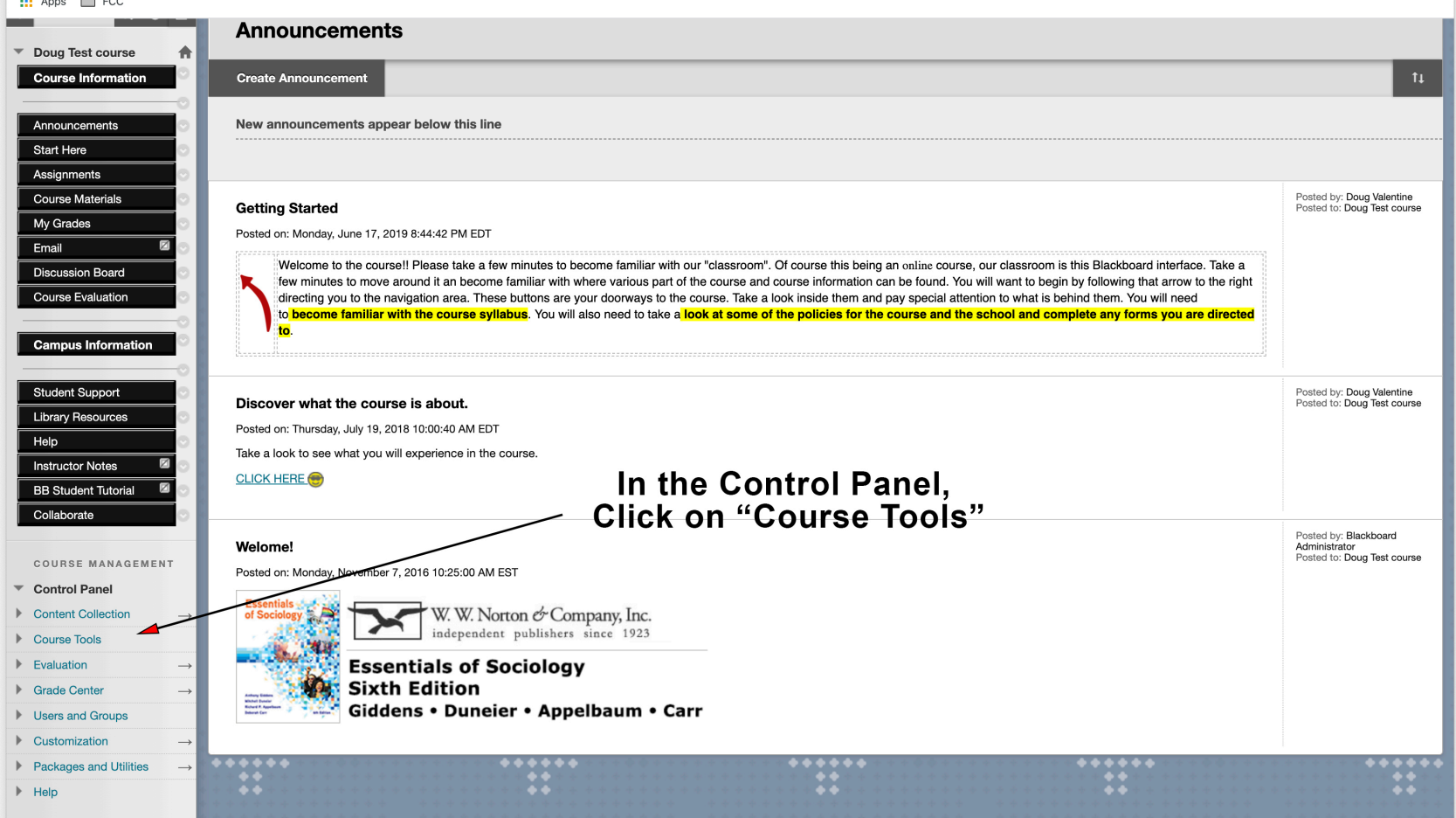

### Going to the test to copy

### : Apps **□** FCC weiome: AQITIIDISTRIOT Posted to: Doug Test course COURSE MANAGEMENT Posted on: Monday, November 7, 2016 10:25:00 AM EST Control Panel Content Collection W. W. Norton & Company, Inc. In Course Tools, independent publishers since 1923 Course Tools click on "Tests, Surveys and Pools" Achievements **Essentials of Sociology** Announcements **Sixth Edition** Attendance Giddens • Duneier • Appelbaum • Carr **Bboogle Teams Control Panel** Blackboard Collaborate Ultra Blogs Cengage Learning MindLinks™ Contacts **Content Market Tools** Course Calendar Course Gallery **Course Messages** Date Management **Discussion Board EvaluationKIT User Access** Glossary Goals Google Apps Bookmarking Tool Journals Lecture Capture **Link Checker** McGraw-Hill Higher Education Mobile Compatible Test List Pearson's MyLab & Mastering Qwickly Attendance Rubrics SafeAssign Self and Peer Assessment Send Email Tasks Tests, Surveys, and Pools Wikis WileyPLUS  $\blacktriangleright$  Evaluation ▶ Grade Center **Users and Groups**  $\blacktriangleright$  Customization

## Going to the test to copy

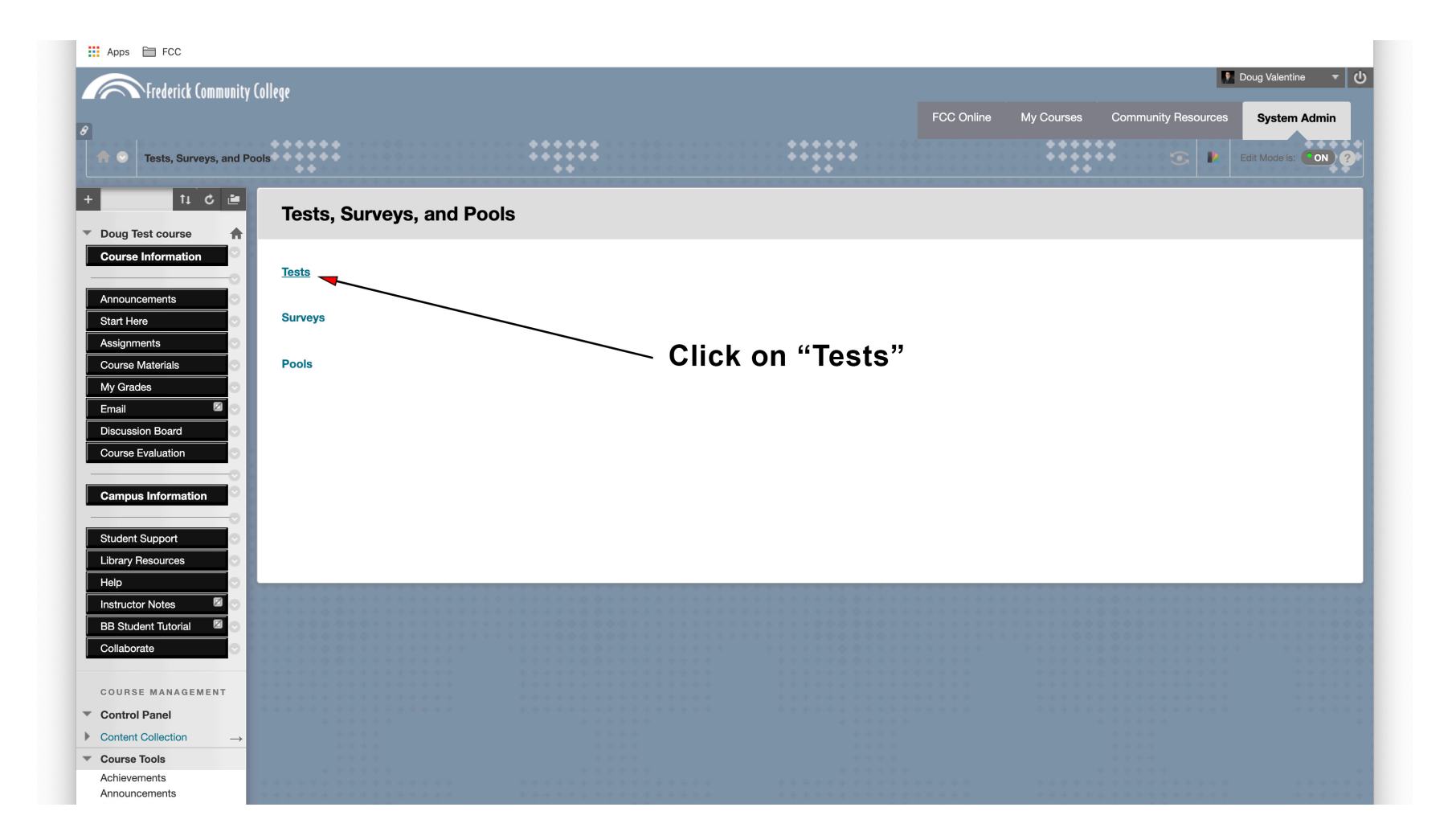

## Exporting the test you wish to copy to a different course

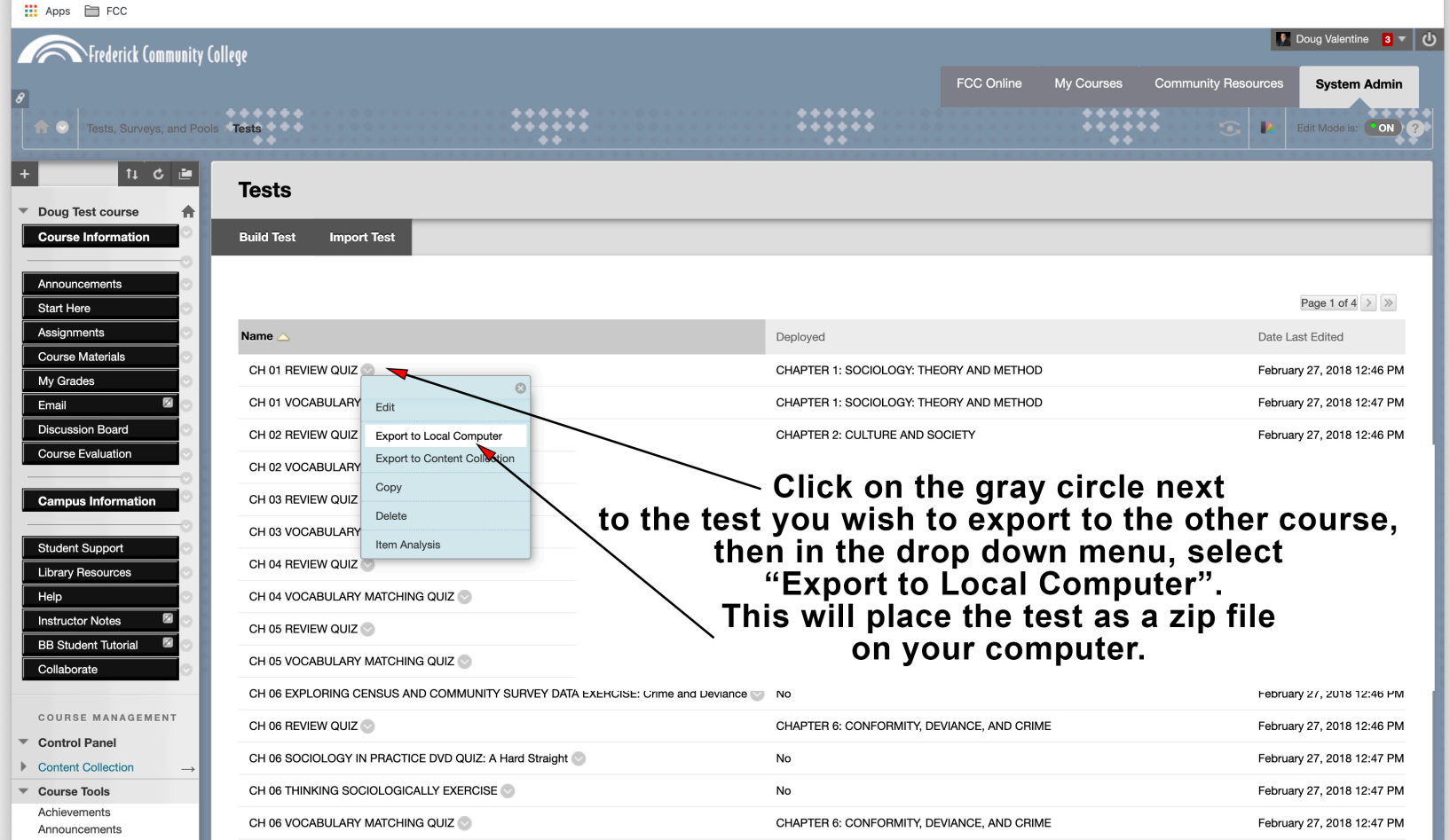

### Test now resides on your computer

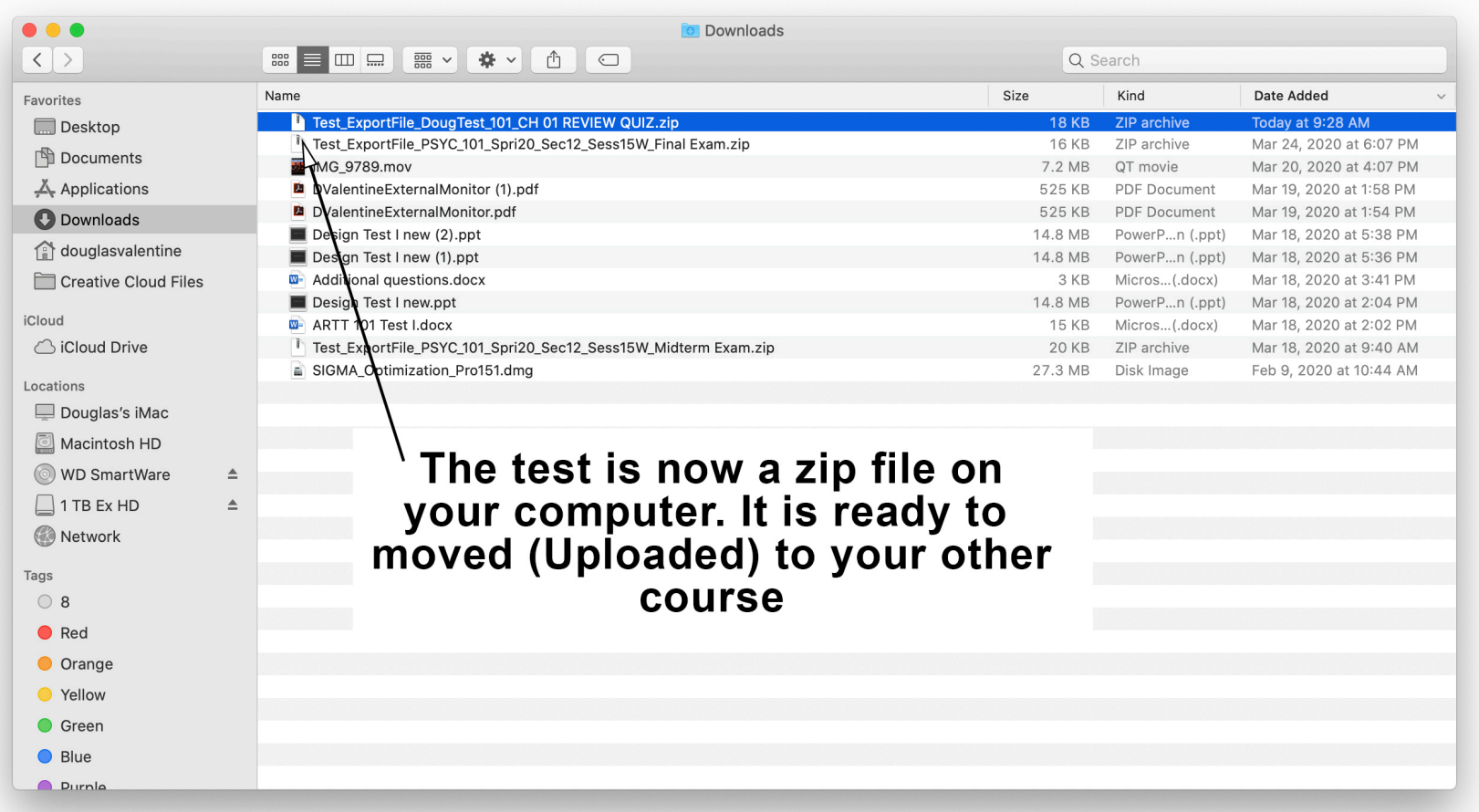

# Importing a test to a different course

The Import process for placing a test into a different course

**No** 

CHAPTER 6: CONFORMITY, DEVIANCE, AND CRIME

February 27, 2018 12:46 PM

February 27, 2018 12:47 PM

### : Apps □ FCC

CH 06 REVIEW QUIZ

CH 06 SOCIOLOGY IN PRACTICE DVD QUIZ: A Hard Straight

### Control Panel

### Content Collection

CH 06 THINKING SOCIOLOGICALLY EXERCISE February 27, 2018 12:47 PM  $\overline{\phantom{a}}$  Course Tools No Achievements CH 06 VOCABULARY MATCHING QUIZ CHAPTER 6: CONFORMITY, DEVIANCE, AND CRIME February 27, 2018 12:47 PM Announcements Attendance CH 07 EXPLORING CENSUS AND COMMUNITY SURVEY DATA EXERCISE: Poverty February 27, 2018 12:46 PM No Bboogle Teams Control Panel **Blackboard Collaborate Ultra** CH 07 GLOBALIZATION BY THE NUMBERS: Income Inequality  $N<sub>0</sub>$ February 27, 2018 12:46 PM Blogs Cengage Learning CH 07 REVIEW QUIZ CHAPTER 7: STRATIFICATION, CLASS, AND INEQUALITY February 27, 2018 12:46 PM MindLinks&#8482: Contacts CH 07 SOCIOLOGY IN PRACTICE DVD QUIZ: The American Ruling Class. part 2 No February 27, 2018 12:47 PM Content Market Tools Course Calendar February 27, 2018 12:47 PM Course Gallery In the course that you wish to place the test into:<br>Under Course Tools,<br>go to "Tests, Surveys and Pools" Course Messages February 27, 2018 12:47 PM Date Management **Discussion Board** February 27, 2018 12:46 PM **EvaluationKIT User Access** Glossary February 27, 2018 12:46 PM Goals February 27, 2018 12:47 PM Google Apps Bookmarking Tool Journals February 27, 2018 12:47 PM Lecture Capture Link Checker Page 1 of 4  $>$   $>$ McGraw-Hill Higher Education Displaying 1 to 25 of 80 items Show All Edit Paging... Mobile Compatible Test List Pearson's MyLab & Mastering Qwickly Attendance Rubrics SafeAssign Self and Peer Assessment Send Email Tasks Tests, Surveys, and Pools<sup>'</sup> Wikis WileyPLUS  $\blacktriangleright$  Evaluation ▶ Grade Center **Users and Groups**  $\blacksquare$  Customization

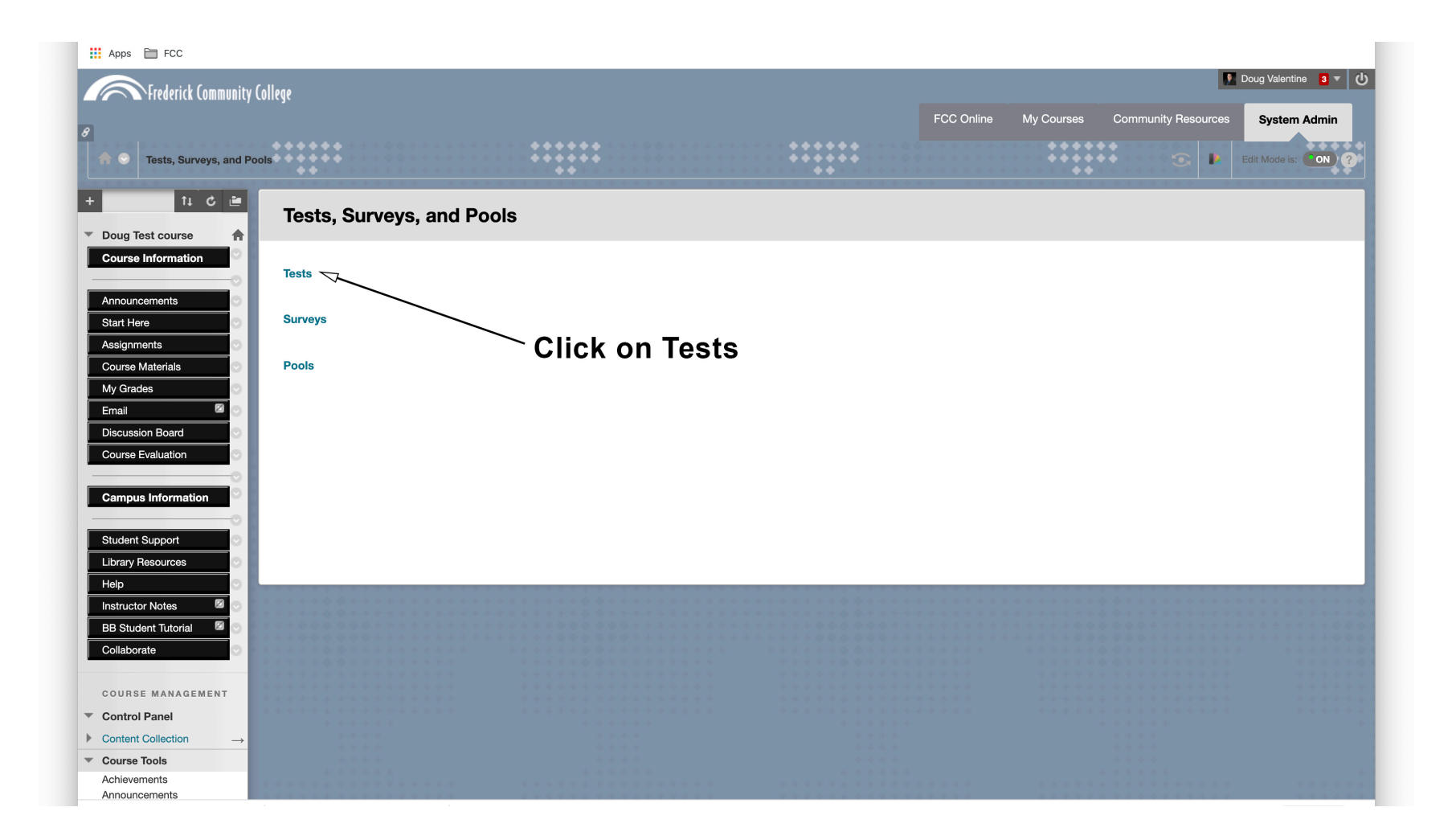

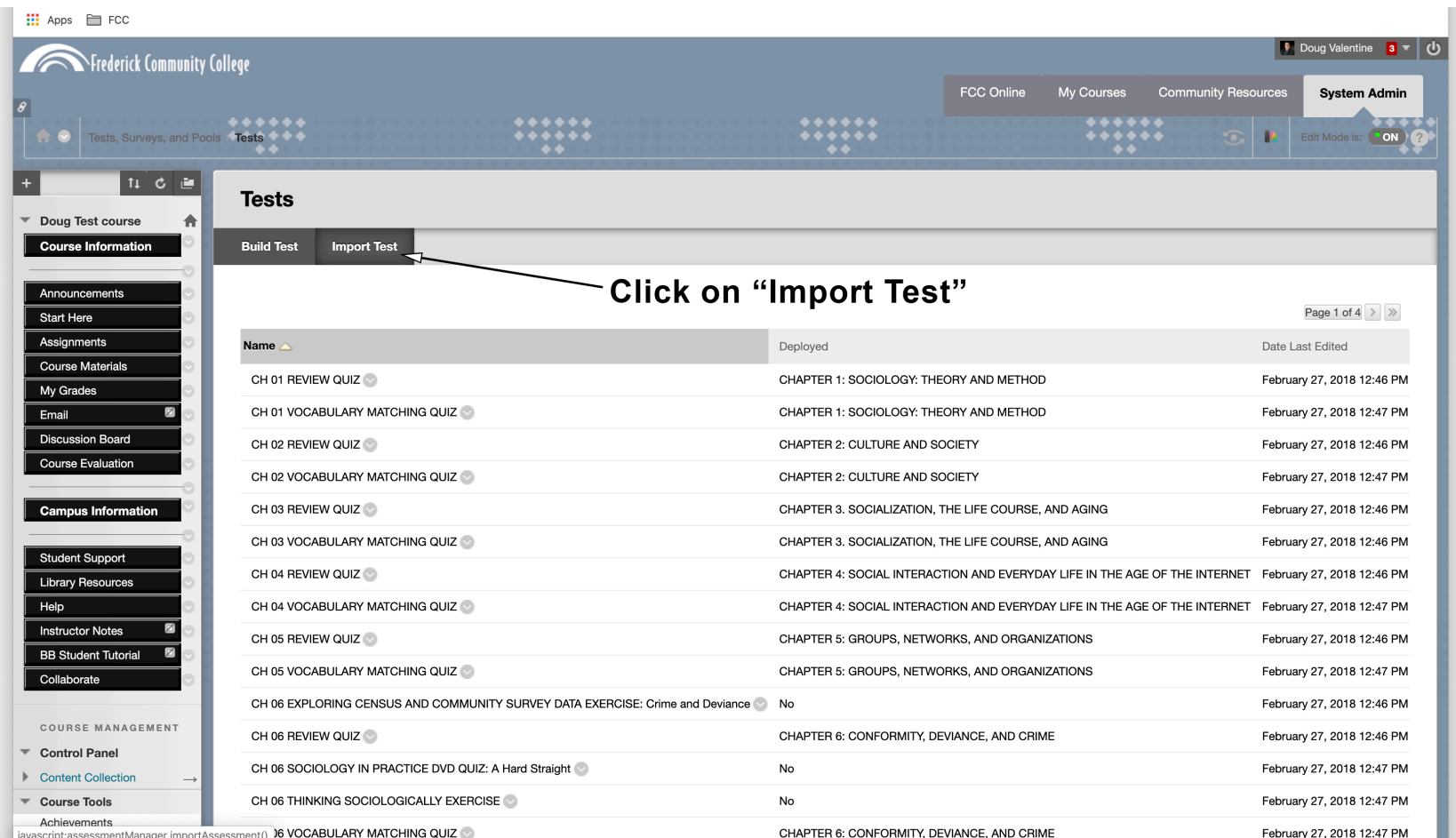

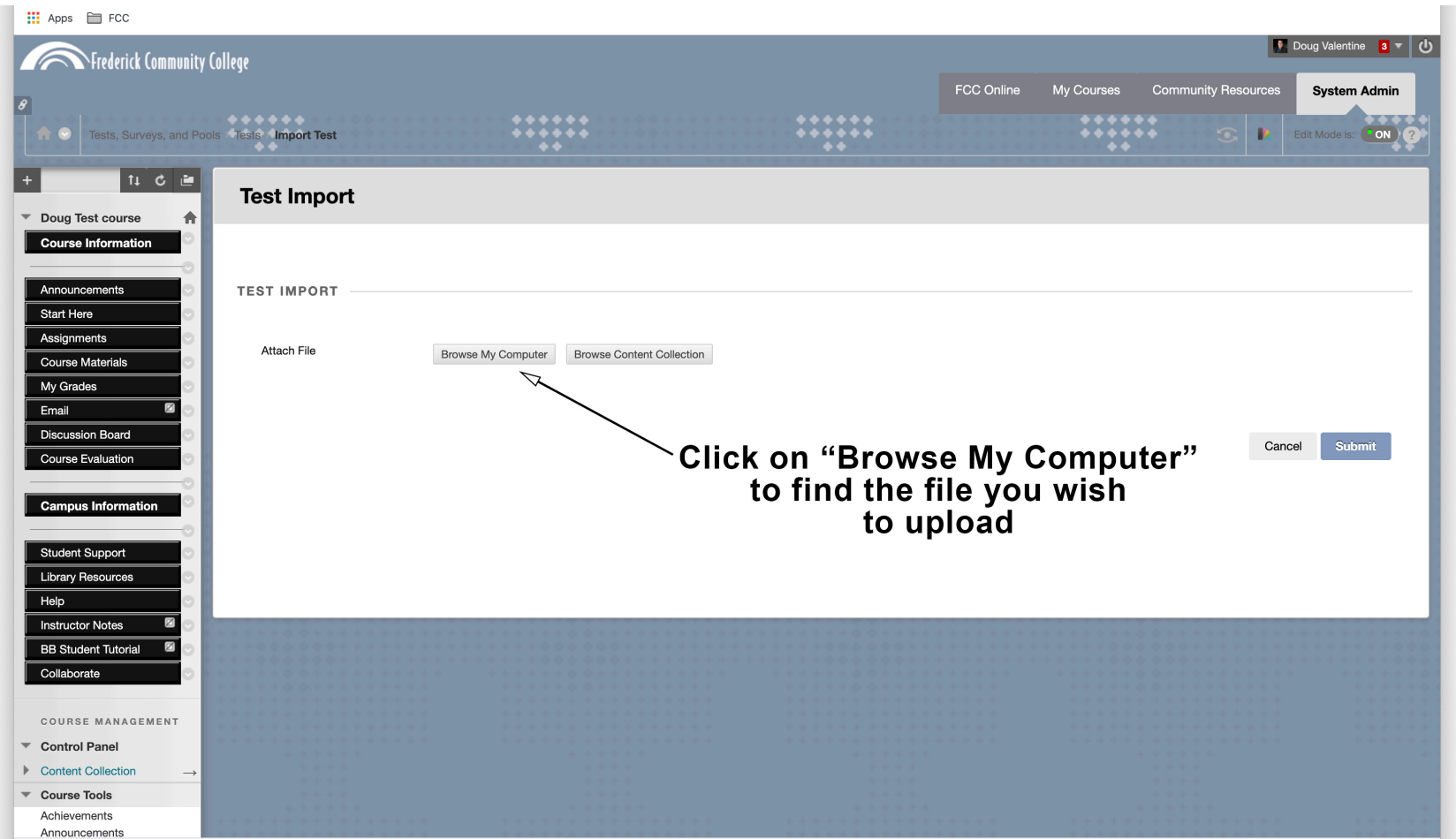

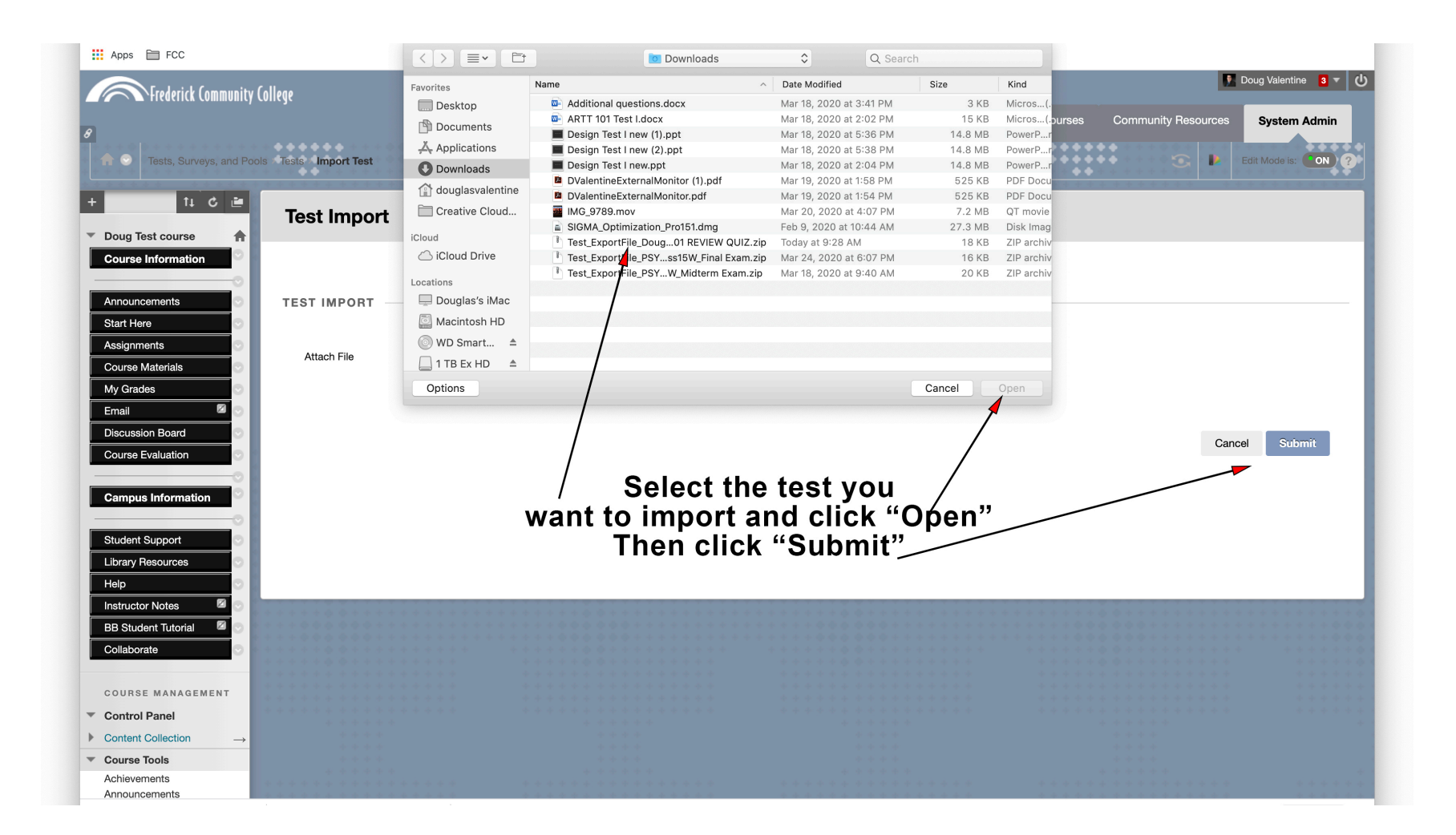

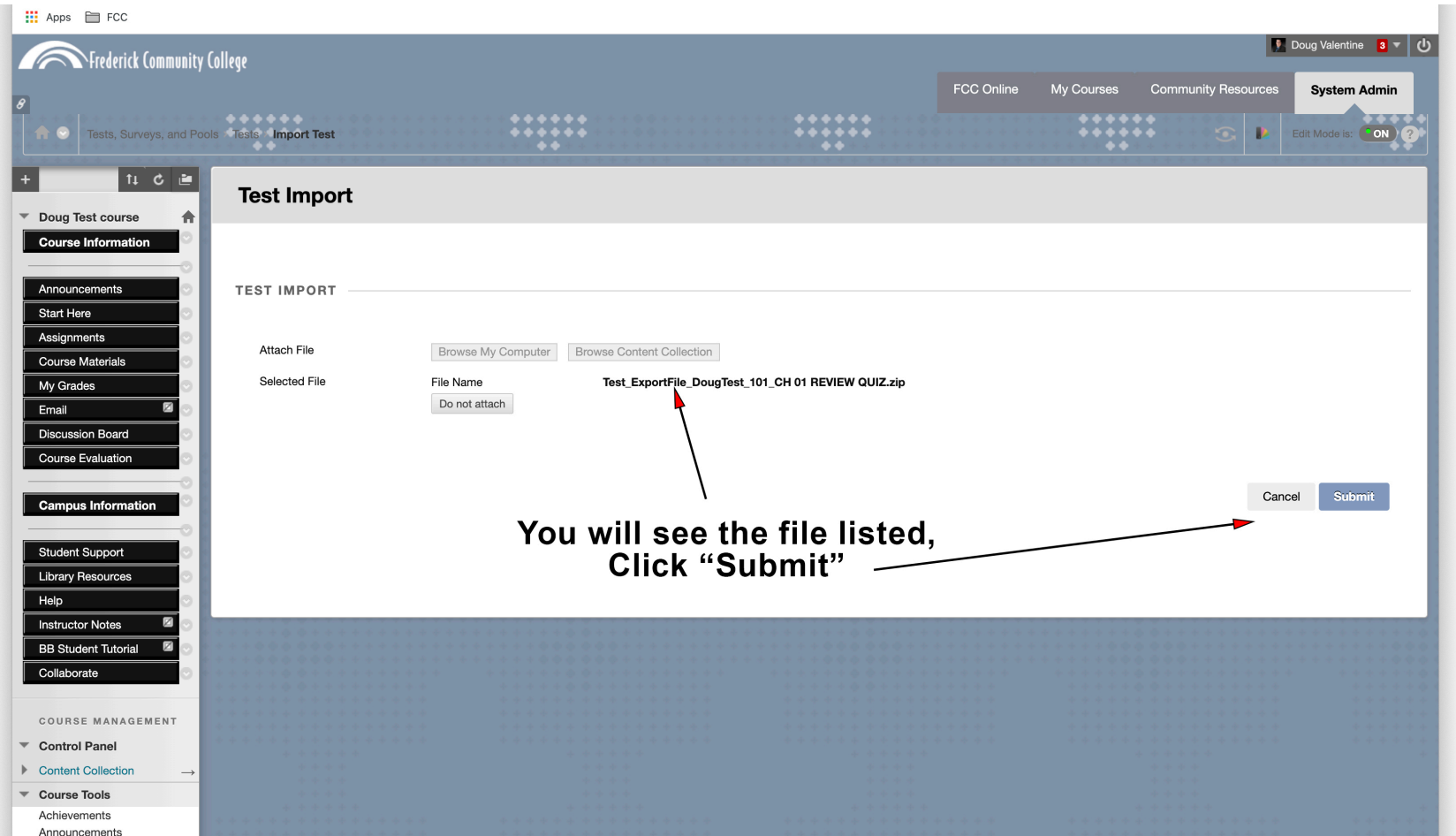

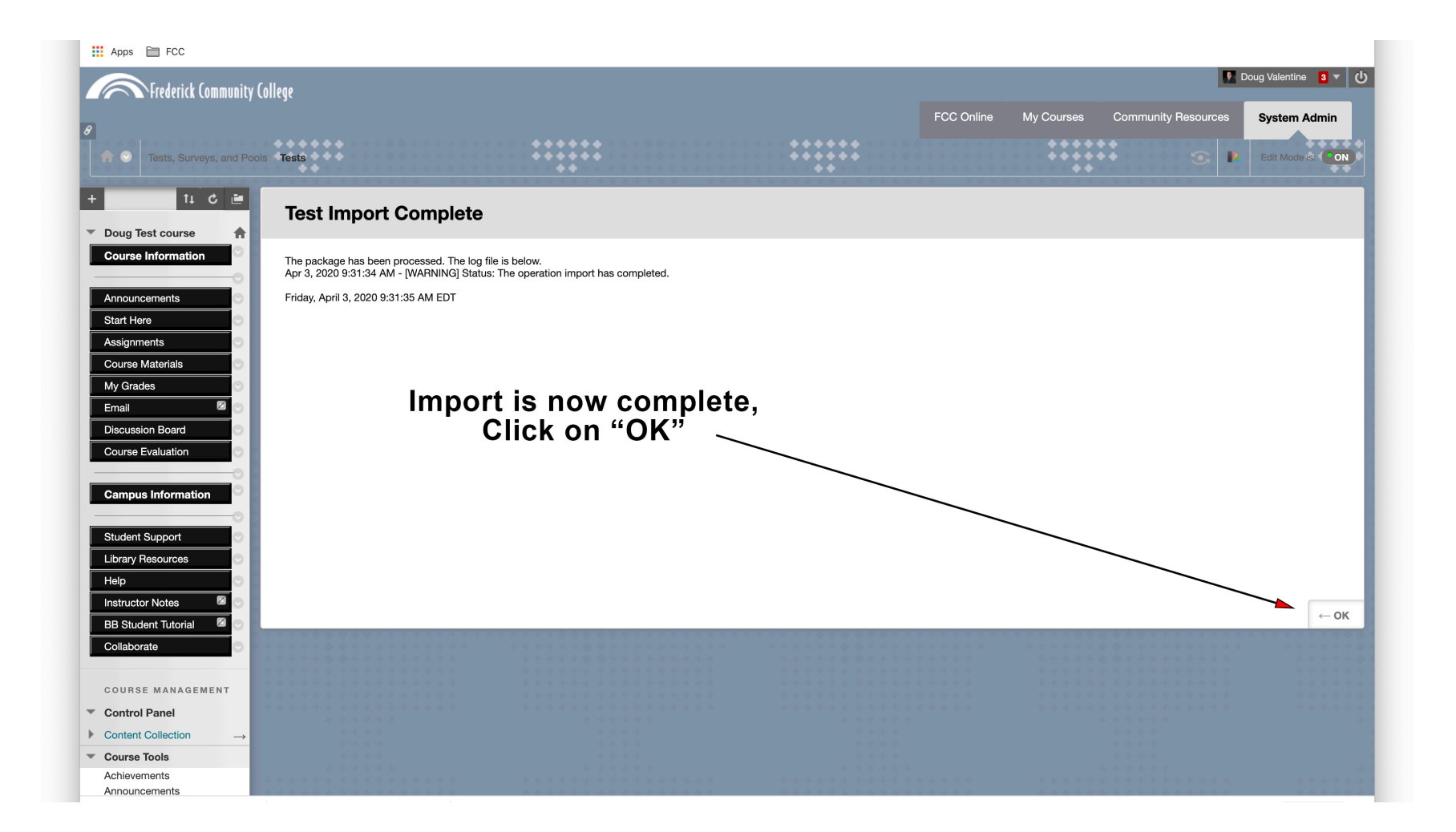

# Process complete

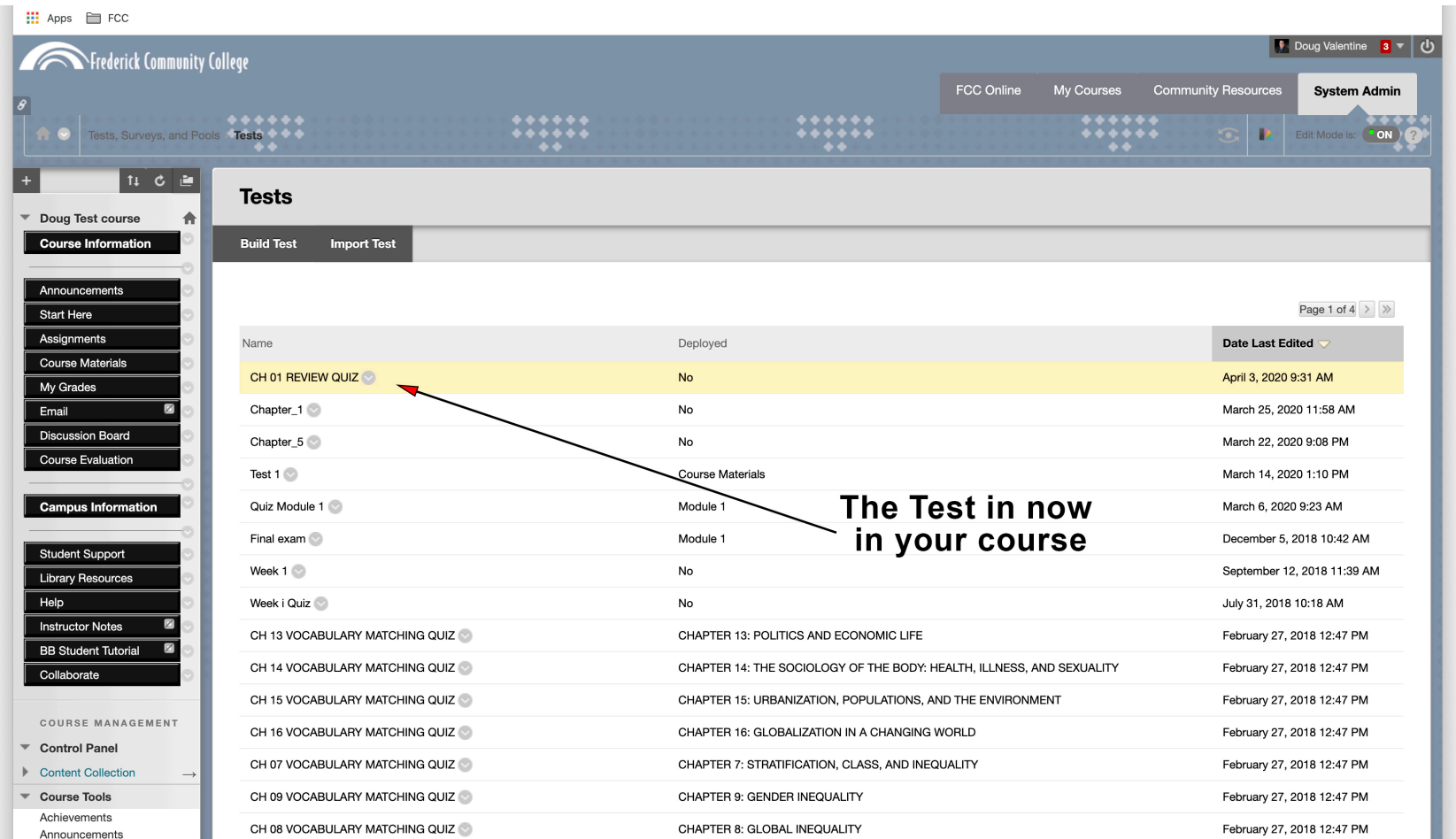